**文京区防災アプリのインストール方法**

**A 文京区 69** 防災

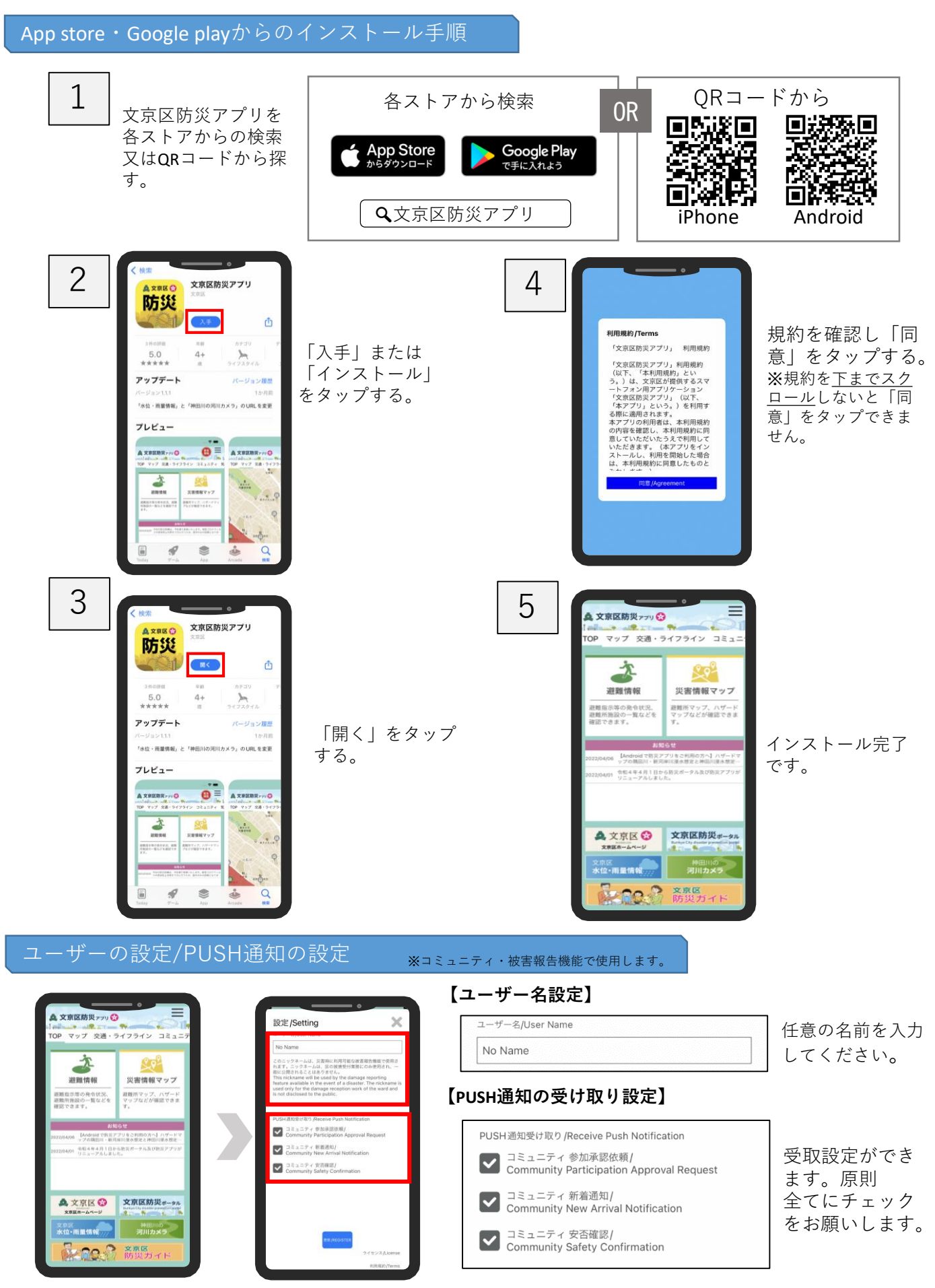

※画面はイメージです。機種等により画面が異なる可能性があります。